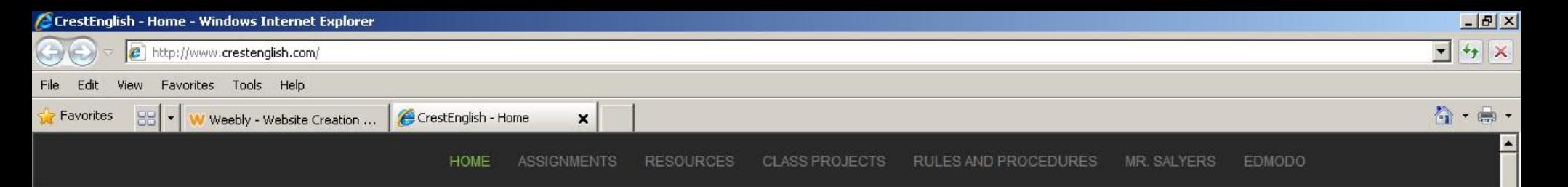

# CrestEnglish

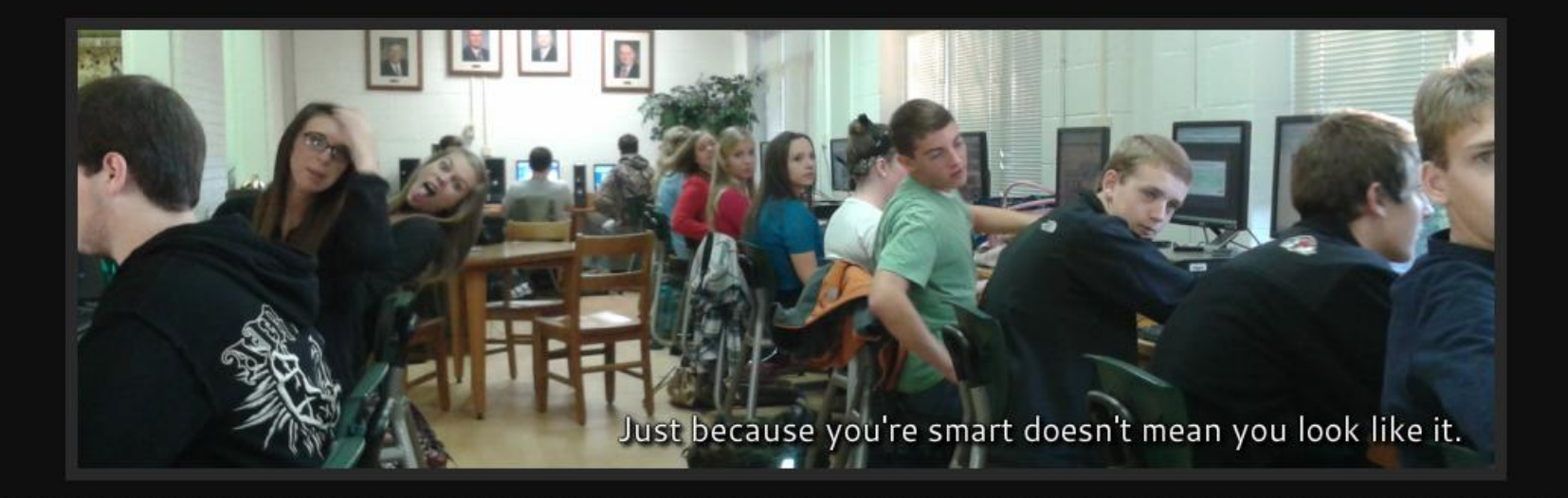

### Welcome to Mr. Salyers's Class

On this page, you will find everything you need to succeed in my class or to keep up to date browse assignments, classroom projects, resources, and much more. If you need to turn in an a you need to send me a message, feel free to call me at school, or for a quicker response, use th

As you can tell, I like to use humor in my classroom. I believe education should be fun for stu better when they enjoy learning. What's more, I believe that students will even allow me to challe challenge.

Start by going to Crestenglish.com

I am looking forward to each and every day with all of my students. Thanks for being a contributing part of our shared educational experience.

Mr. Salyers

 $\alpha$ 

# If you are absent, use this form to turn in assignments electronically.

# Use this form to message Mr. Salyers directly.

**Name** 

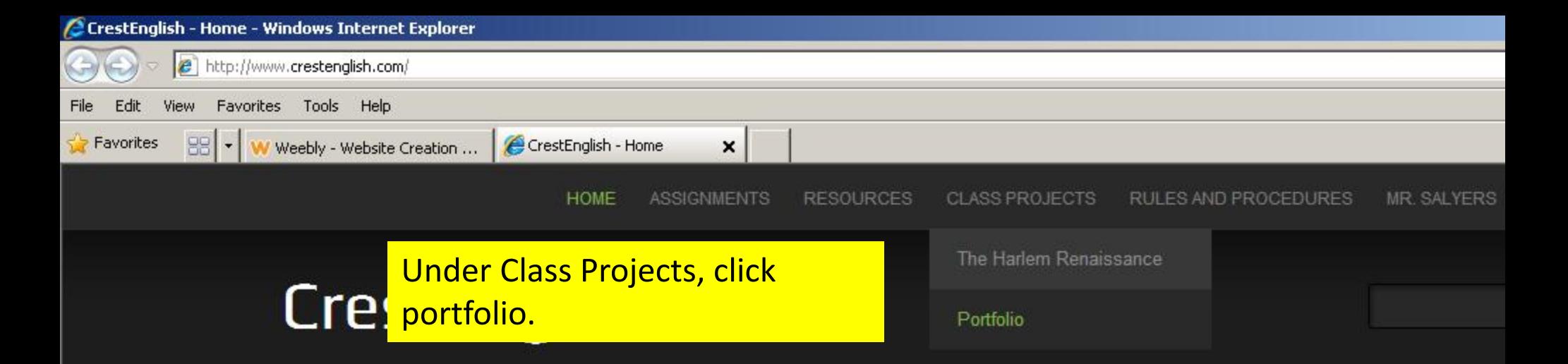

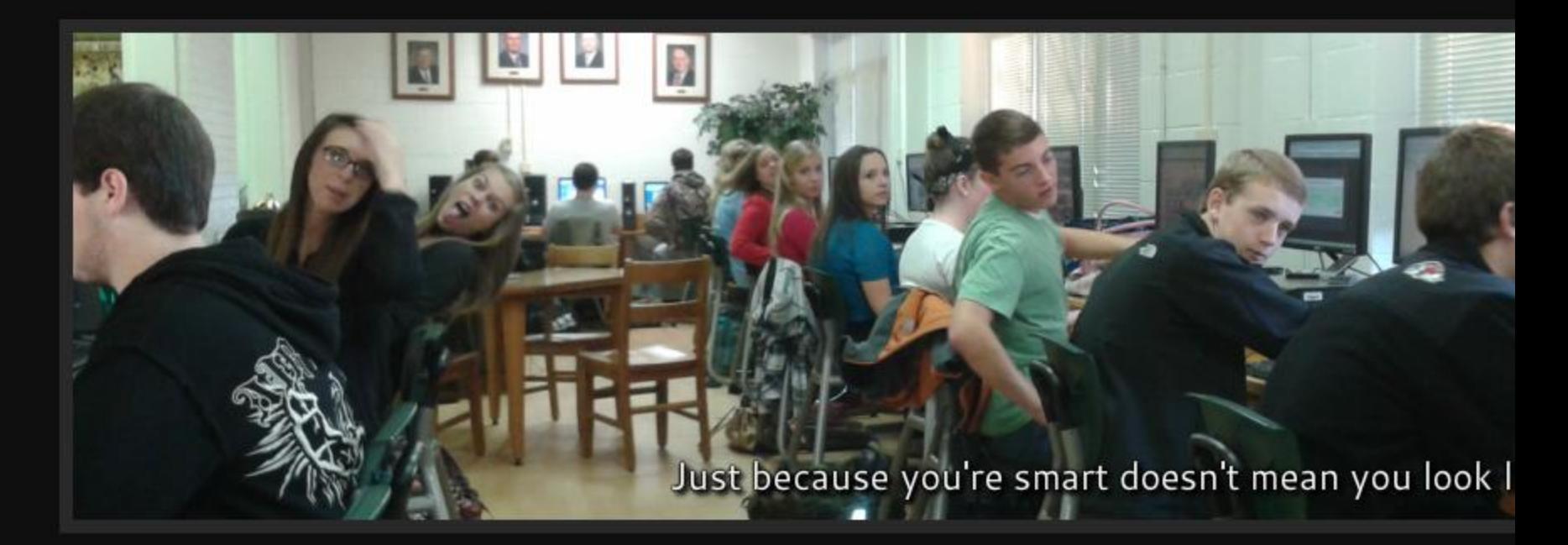

# Welcome to Mr. Salyers's Class

On this page, you will find everything you need to succeed in my class or to keep up to date with your student in my class. Use the navigation tabs browse assignments, classroom projects, resources, and much more. If you need to turn in an assignment on a day you are absent, use the form belo you need to send me a message, feel free to call me at school, or for a quicker response, use the form below.

As you can tell, I like to use humor in my classroom. I believe education should be fun for students, and when it really comes down to it, I believe th better when they enjoy learning. What's more, I believe that students will even allow me to challenge them more, even challenge themselves, if they ca challenge

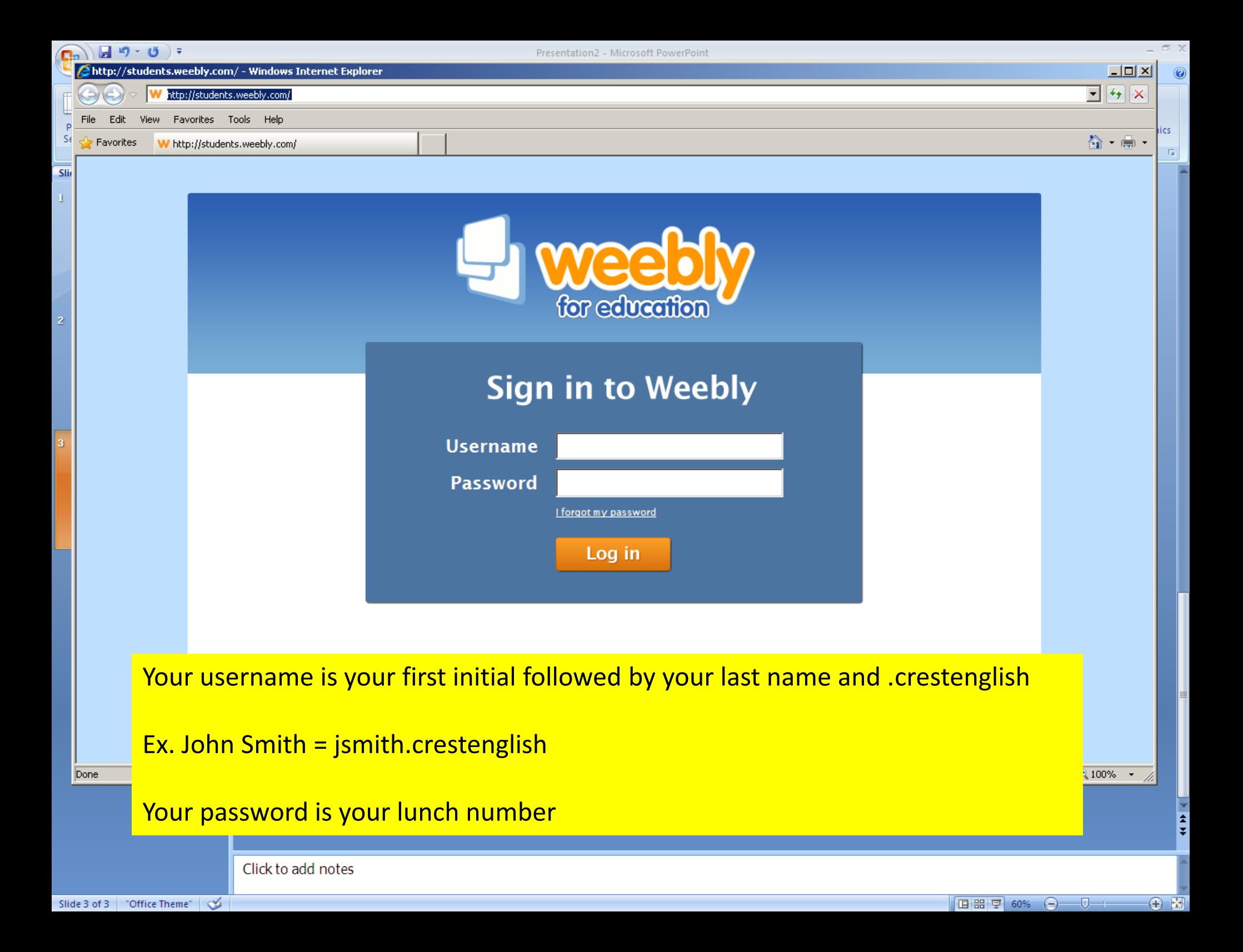

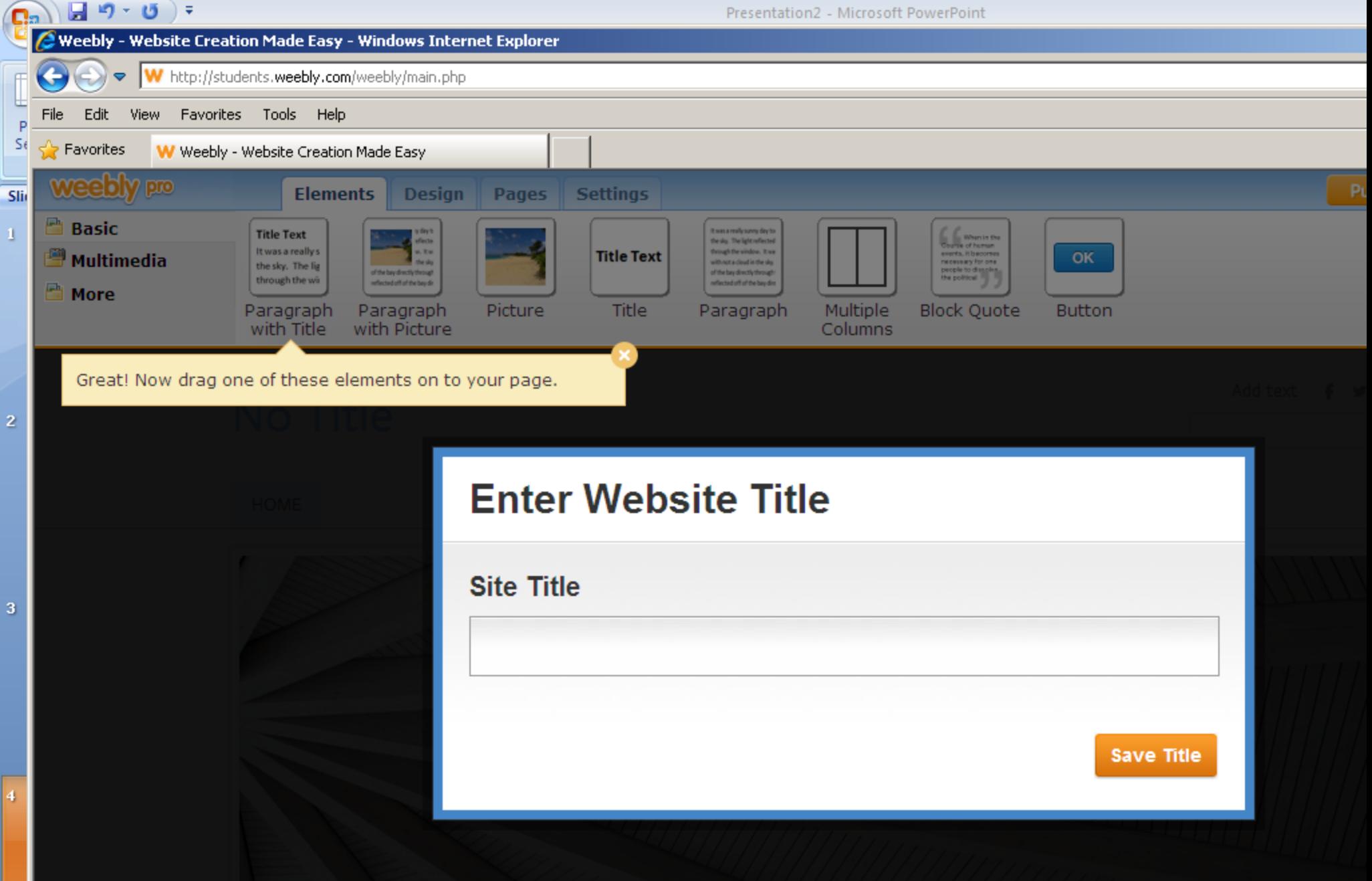

You should arrive at this screen. Your title should be your first initial and last name followed by ENG Port folio. Ex. John Smith= jsmith ENG III portfolio

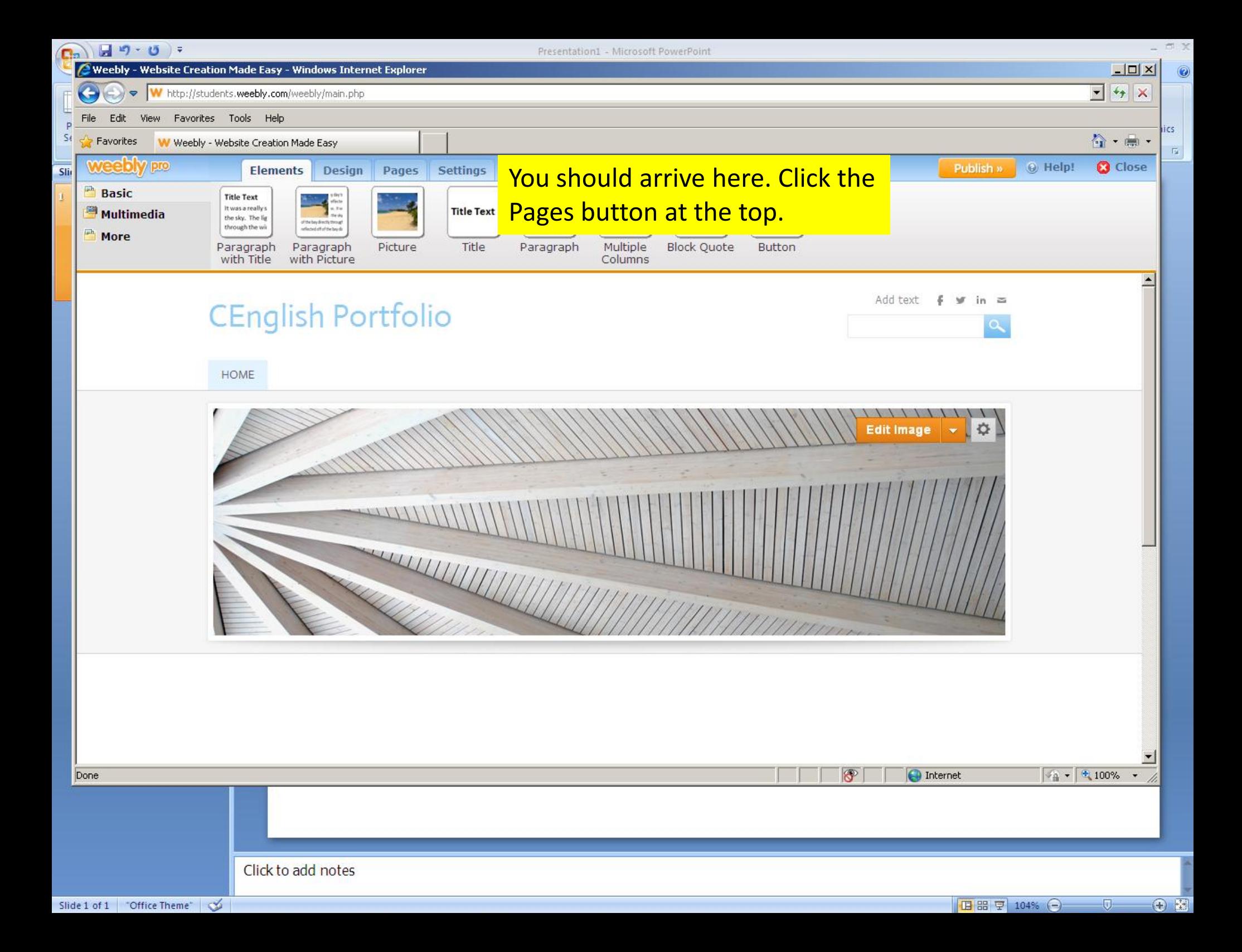

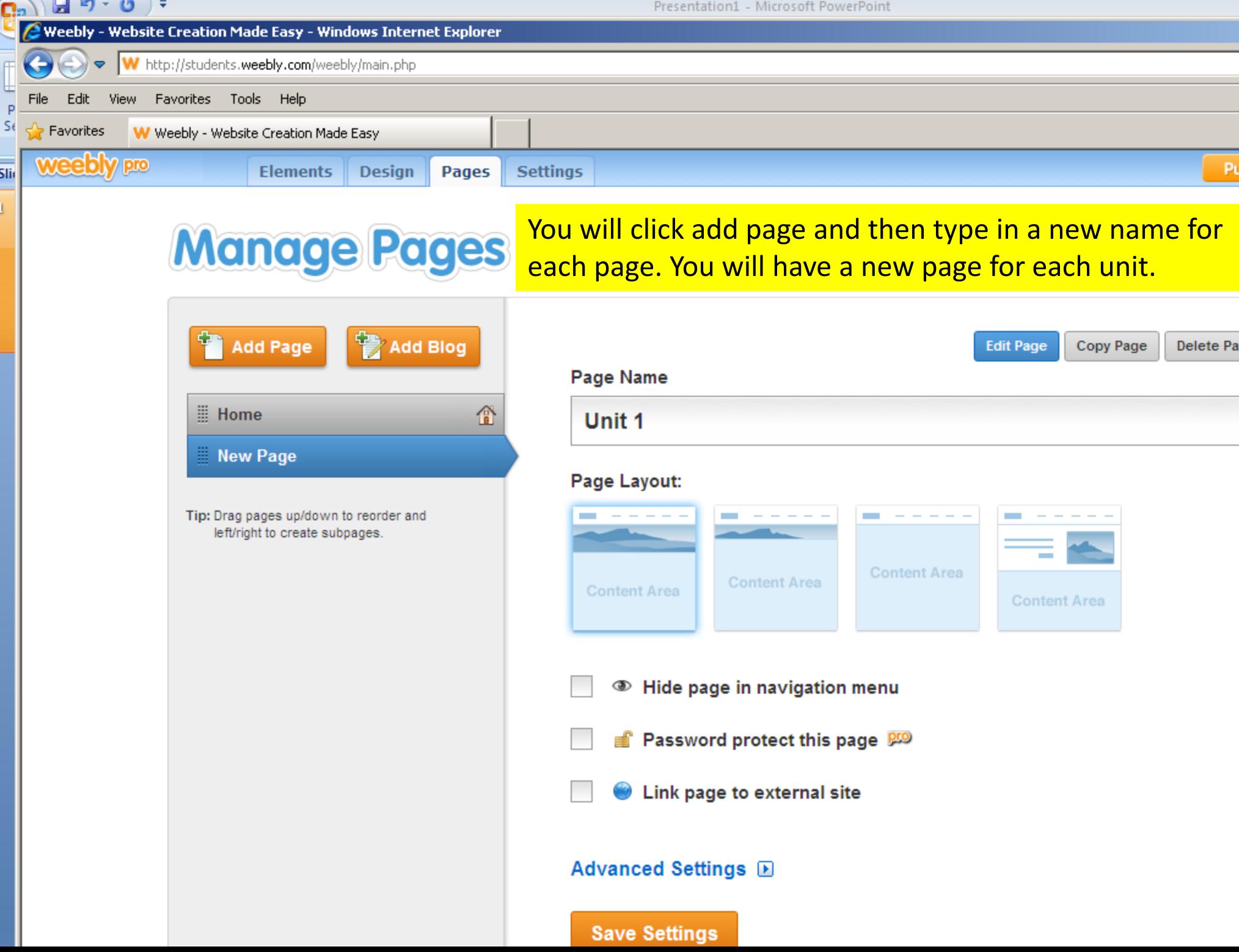

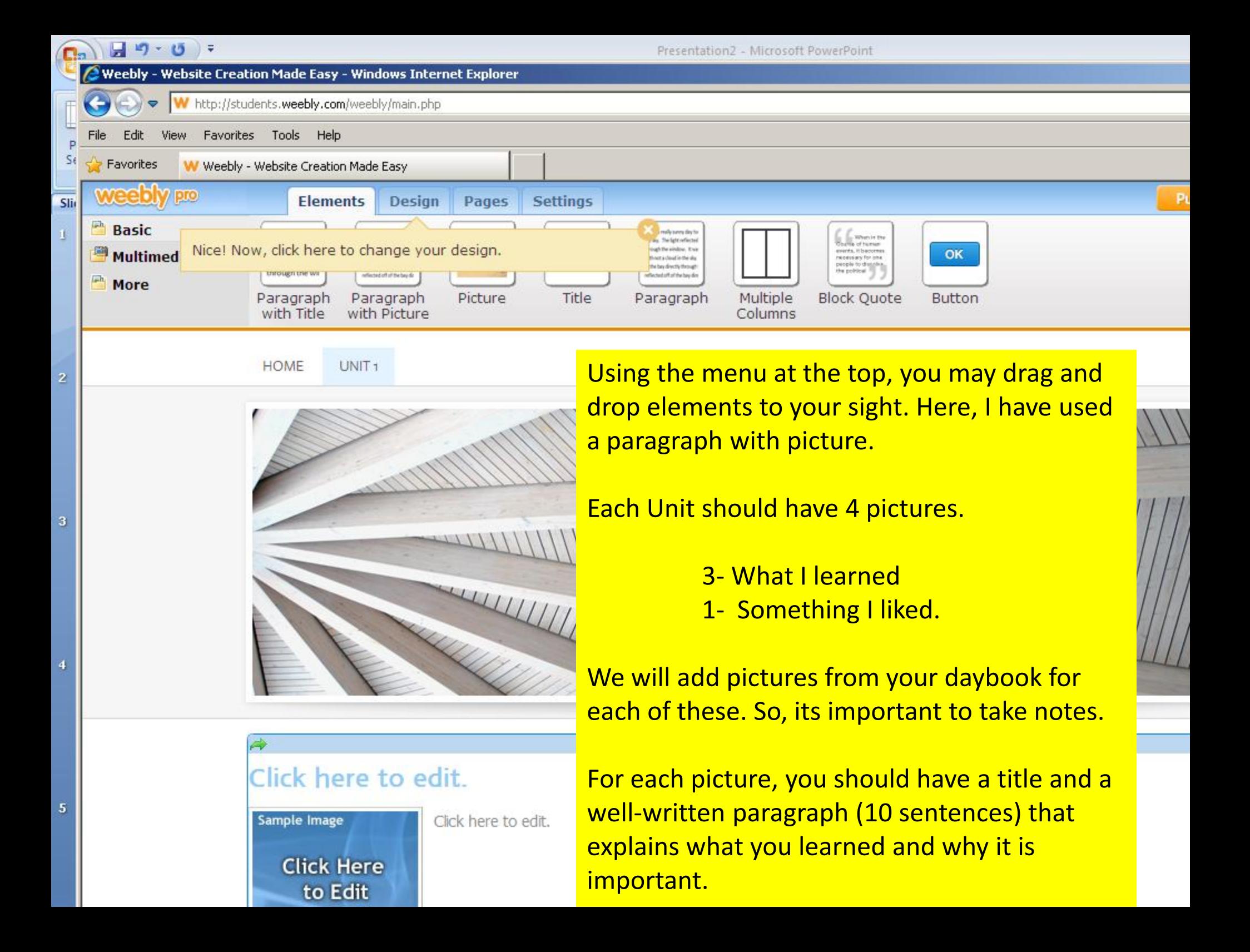

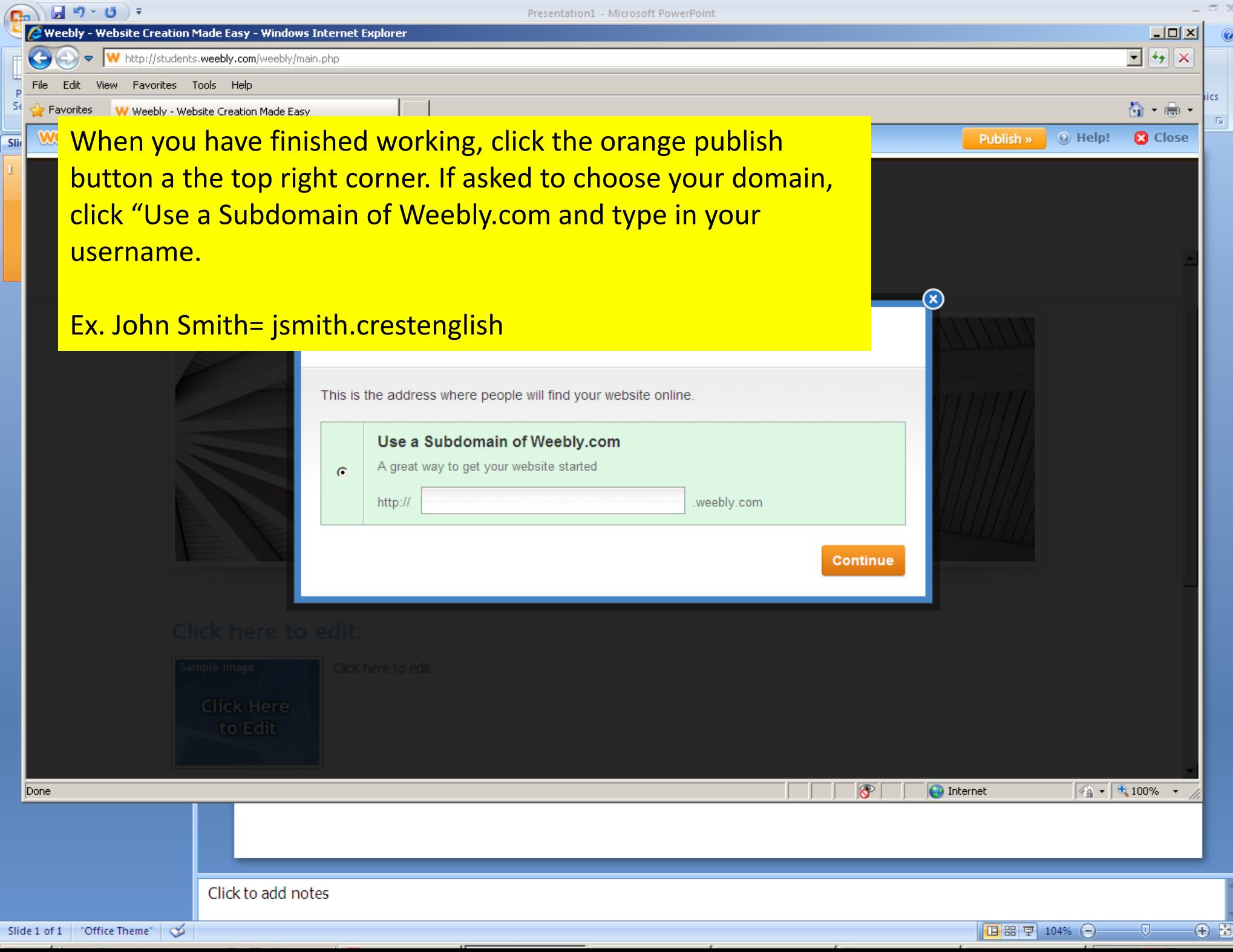

 $=$   $\Box$   $\times$ 

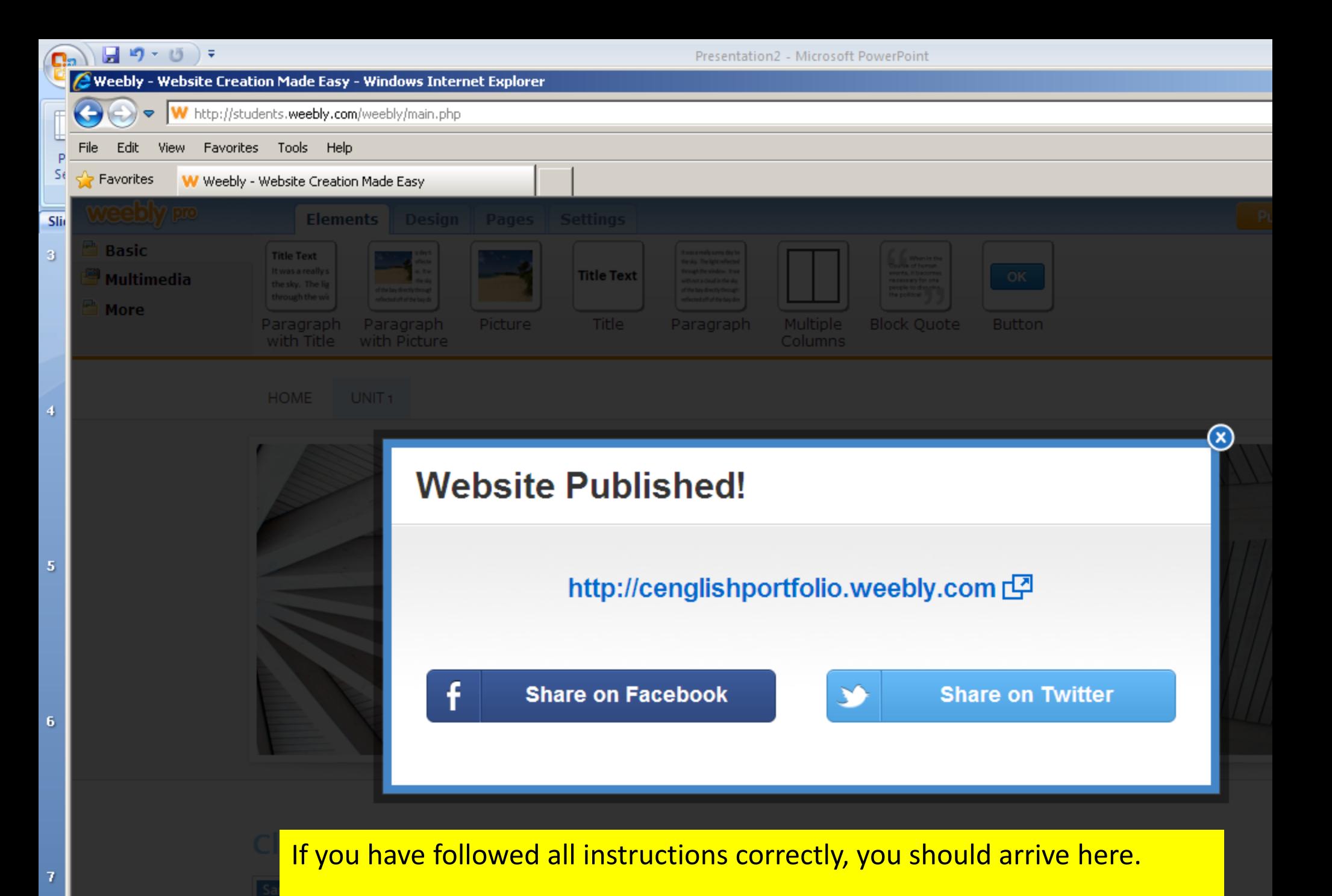

**Click Here** to Edit

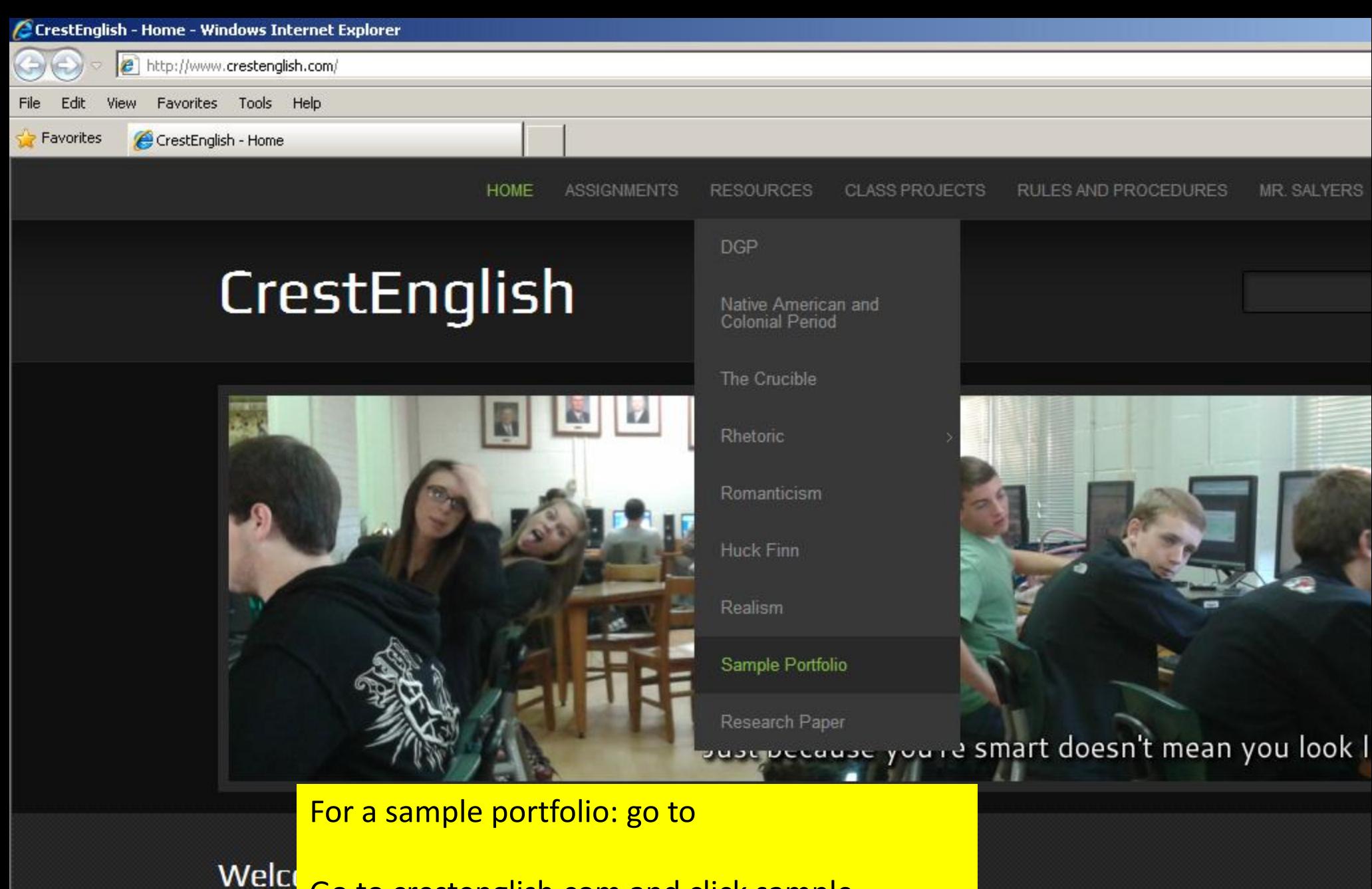

### Go to crestenglish.com and click sample On this portfolio under resources.browse as

your student in my class. Use the navigation tabs gnment on a day you are absent, use the form belo

you need to send me a message, feel free to call me at school, or for a quicker response, use the form below.

As you can tell, I like to use humor in my classroom. I believe education should be fun for students, and when it really comes down to it, I believe th better when they enjoy learning. What's more, I believe that students will even allow me to challenge them more, even challenge themselves, if they ca challenge

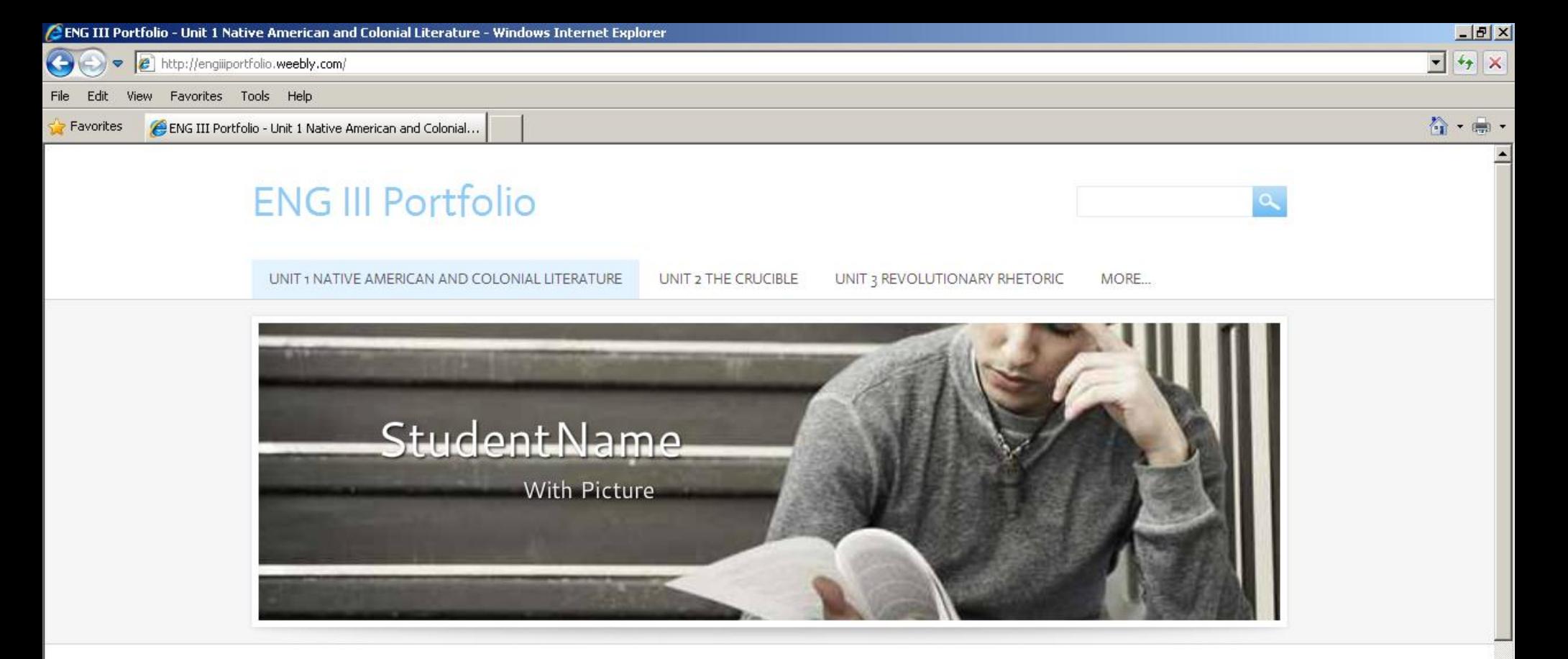

#### You should arrive here Unit 1- Native American

## Significant Moment #1-

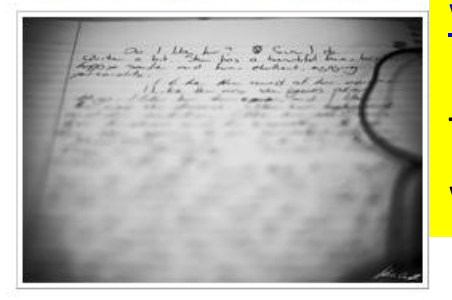

[www.engiiiportfolio.weebly.com](http://www.engiiiportfolio.weebly.com/)

This page contains detailed instructions about what your portfolio should look like.

# Significant Moment #2-"Student Made Title"

Students will upload pictures from their daybooks of moments of significant learning in each unit. This can be notes from a homework assignment, notes from classroom lectures, reading notes, assigned work, or anything that has contributed to the students understanding of the material. The student will then title

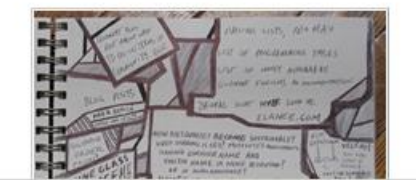